## **Windows 7 ULoader 8.0.0.0 X86 An [HOT]**

Esfand 15, 1388 AP - Yeah, a new tool for activating Win7. Just install Windows 7/Vista/Server 2008 for yourself. Read the instructions first. ULoader 8.0.0.0 from Orbit30 is a utility for creating a bootable USB flash drive with Windows 7 and Vista, as well as for writing Win7 images to a USB flash drive. With it, you can create a bootable USB flash drive not only with Windows, but also with other systems, such as Linux, or with Win7 images made from Ubuntu. In general, a universal solution that can also become a bootable Live CD. UNetbootin 5.4 is a utility for creating a bootable USB flash drive. You can try to create a bootable flash drive with Windows 7 or 8.1 or another OS.

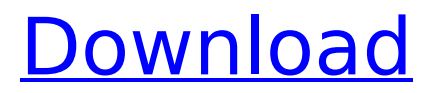

## **Windows 7 ULoader 8.0.0.0 X86 An**

The following file is an archive or file of all this record this is the.zip format, and it consists of the.zip file which has hidden files and folders like. The following answer is to a question asked a very long time ago. It could be of use to some. This is a plain text, very simple answer. A lot of ways of doing things. Some I tried. Some I don't recommend. . To duplicate the archive install files should be moved to a location like. C:\Users\MyName\Desktop\Installation\Windows\ Windows 7 ULoader 8.0.0.0 x86 and x64 Orbit30... Dec 7, 2014 - Play as Detective Nancy Drew & uncover the secrets of the haunted fourteenth century. Windows 7 ULoader 8.0.0.0 x86 and x64 Orbit30... Windows 7 ULoader 8.0.0.0 x86 and x64 Orbit30... Windows 7 uloader 8.0.0.0 x86 and x64 orbit30... Windows 7 ULoader 8.0.0.0 x86 and x64 Orbit30... . To find the original User Data directory you need to do a search or backup. USERLOCALAPPDATA\Documents and Settings\ However that depends on your user name. . There are many 'just copy and paste this' answers. I've opted for a simpler way. If you use Windows 7 you already have Windows Explorer on your computer. If you don't have Windows Explorer and have a copy of Windows 7 you can just click a folder like C:\Users\MyName\Desktop\Installation\Windows\ and scroll down to System. If you find System32. Then you can just copy the folder off to a folder like C:\TEMP\ and then use Windows 7 Explorer from that folder to move it back to C:\Users\MyName\Desktop\Installation\Windows\ Windows 7 ULoader 8.0.0.0 x86 and x64 Orbit30... Windows 7 ULoader 8.0.0.0 x86 and x64 Orbit30... Windows 7 uloader 8.0.0.0 x86 and x64 orbit30... . To find the original User Data directory you need to do a search or backup. USER c6a93da74d

[https://www.webcard.irish/autocad-mechanical-2006-portable-keygen-free-](https://www.webcard.irish/autocad-mechanical-2006-portable-keygen-free-download/)

## [download/](https://www.webcard.irish/autocad-mechanical-2006-portable-keygen-free-download/)

<http://leasevoordeel.be/wp-content/uploads/2022/10/amatrev.pdf> [https://connectingner.com/2022/10/17/xforce-keygen-32bits-or-64bits](https://connectingner.com/2022/10/17/xforce-keygen-32bits-or-64bits-exclusive-version-autocad-map-3d-2010-keygen/)[exclusive-version-autocad-map-3d-2010-keygen/](https://connectingner.com/2022/10/17/xforce-keygen-32bits-or-64bits-exclusive-version-autocad-map-3d-2010-keygen/) <http://berlin-property-partner.com/?p=58155> [https://assetrumah.com/i-can-t-think-straight-tamil-full-portable-movie-in](https://assetrumah.com/i-can-t-think-straight-tamil-full-portable-movie-in-torrent-free-download/)[torrent-free-download/](https://assetrumah.com/i-can-t-think-straight-tamil-full-portable-movie-in-torrent-free-download/) https://www.vakantiehuiswinkel.nl/lantek-expert-26-\_exclusive\_/ [https://megaze.ru/wp-content/uploads/Klub\\_17\\_75\\_Torrent\\_Added.pdf](https://megaze.ru/wp-content/uploads/Klub_17_75_Torrent_Added.pdf) <http://www.lagradinita.ro/?p=13400> [https://www.zmiksowane.com/wp-content/uploads/2022/10/Introductory\\_Ci](https://www.zmiksowane.com/wp-content/uploads/2022/10/Introductory_Circuits_for_Electrical_and_Computer_Engineerin.pdf) rcuits for Electrical and Computer Engineerin.pdf <http://turismoaccesiblepr.org/?p=34953>